## **Training Kit (Exam 70-463): Implementing a Data Warehouse with Microsoft SQL Server 2012**

Dejan Sarka, Matija Lah, Grega Jerkic

ISBN: 978-0-7356-6609-2

First printing: December, 2012

To ensure the ongoing accuracy of this book and its companion content, we've reviewed and confirmed the errors listed below. If you find a new error, we hope you'll report it to us on our website: www.microsoftpressstore.com/contact-us/errata.

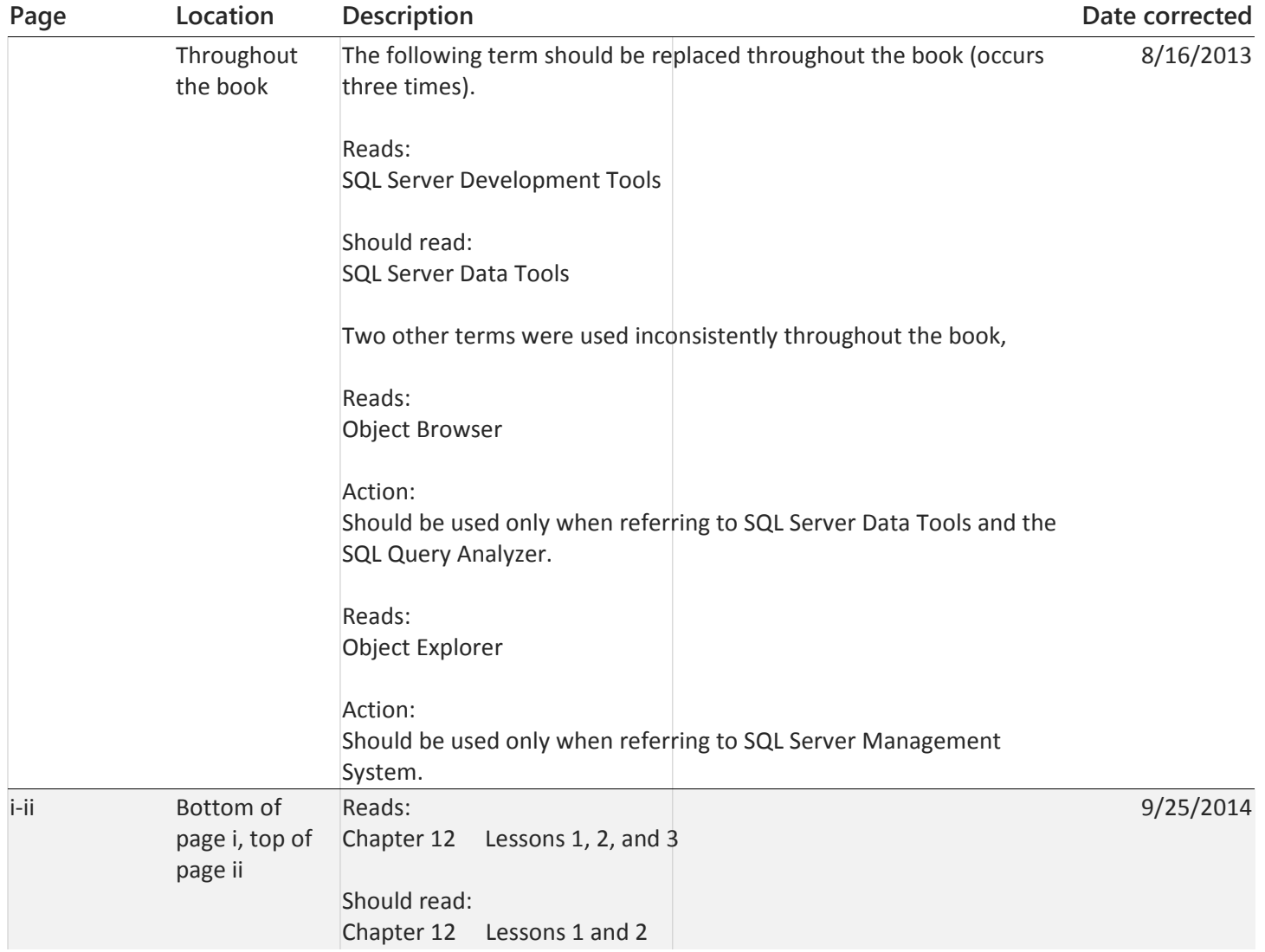

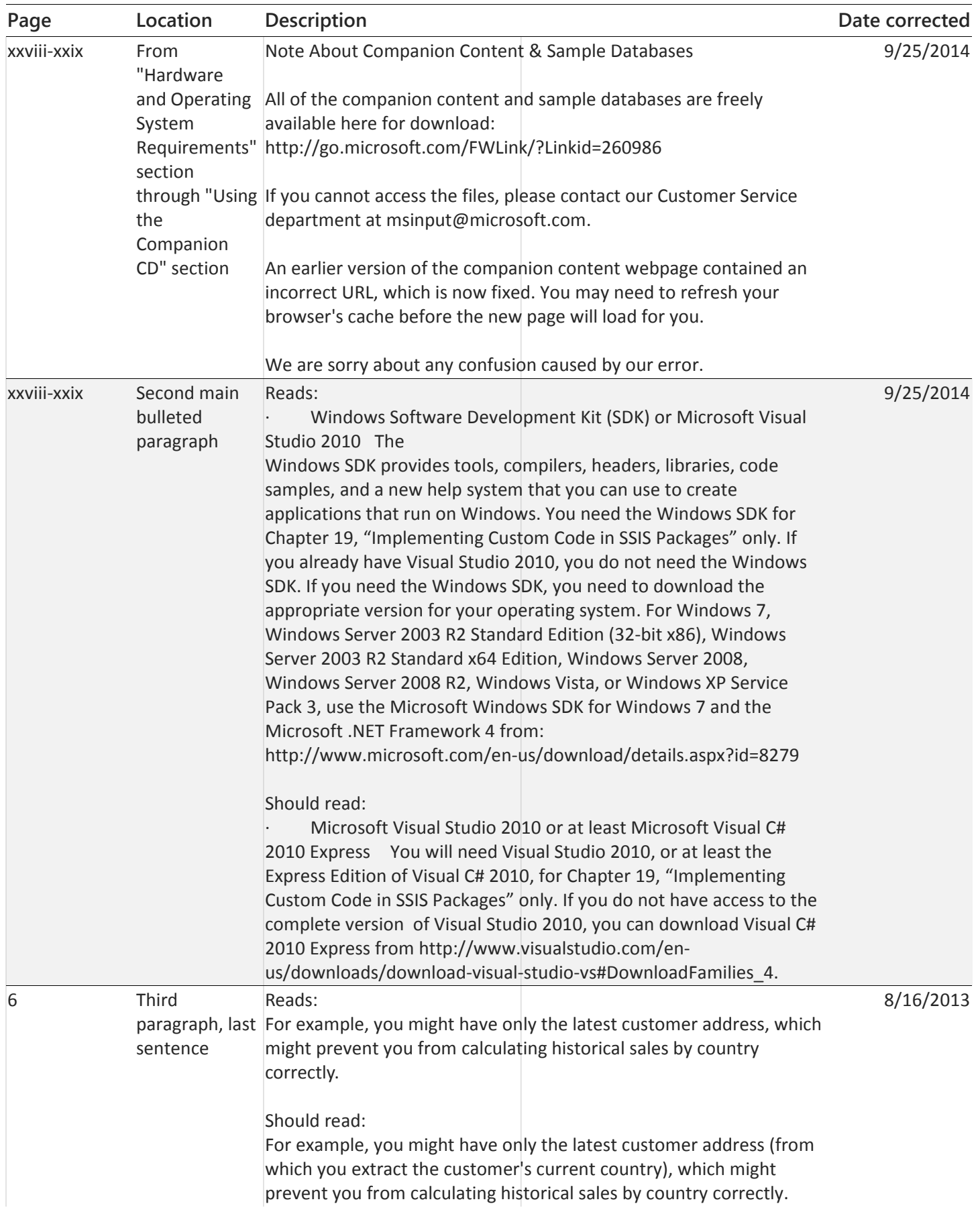

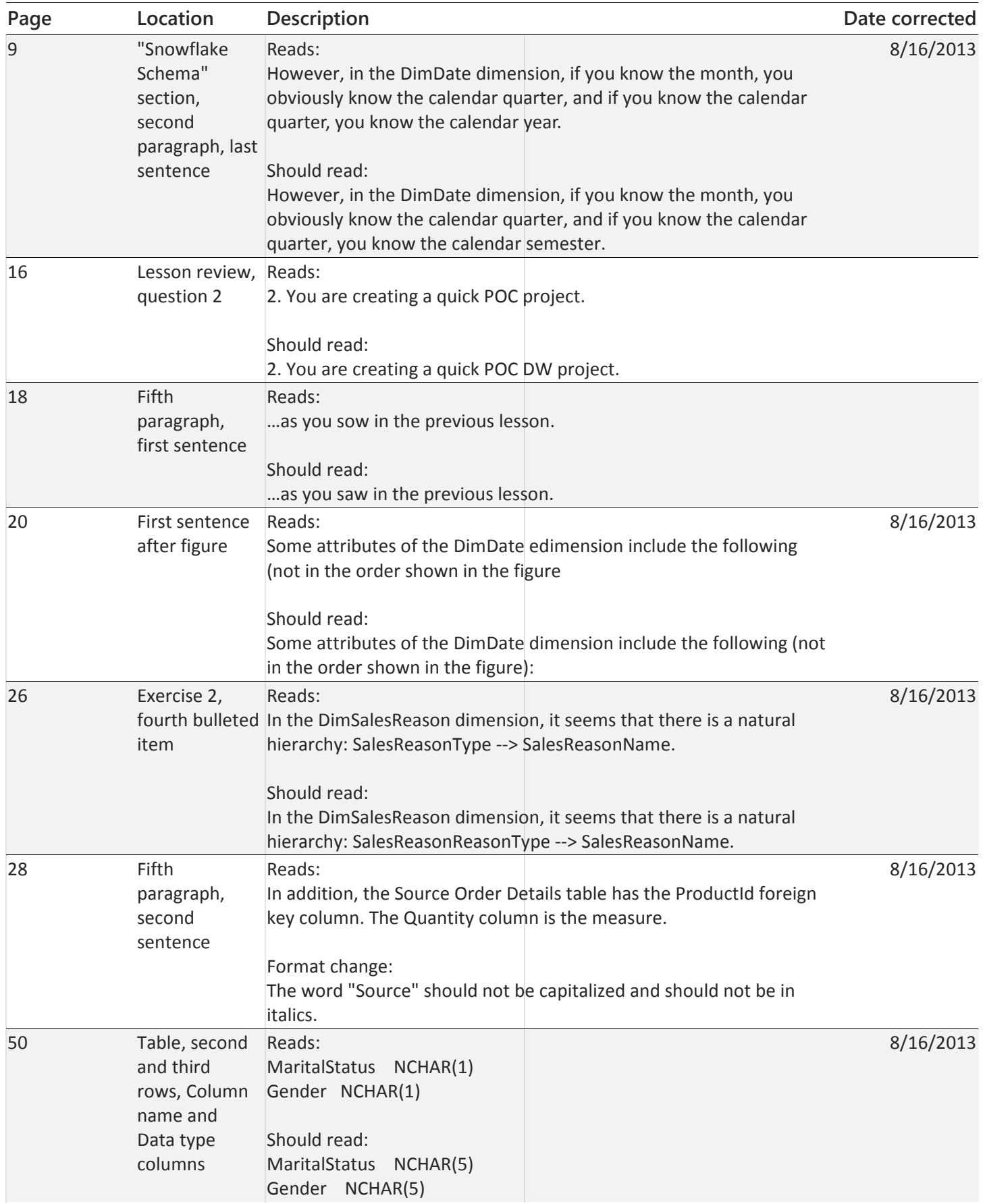

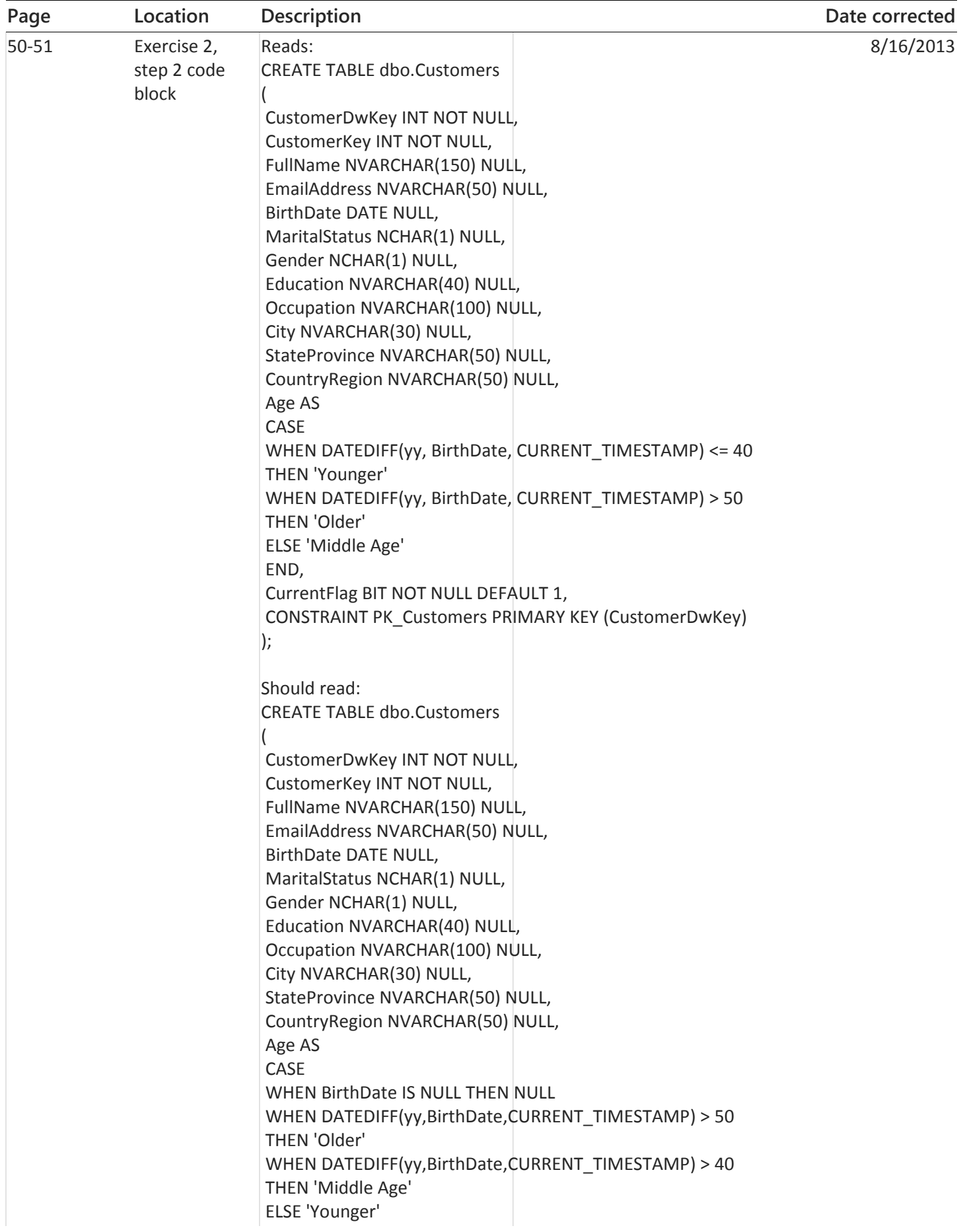

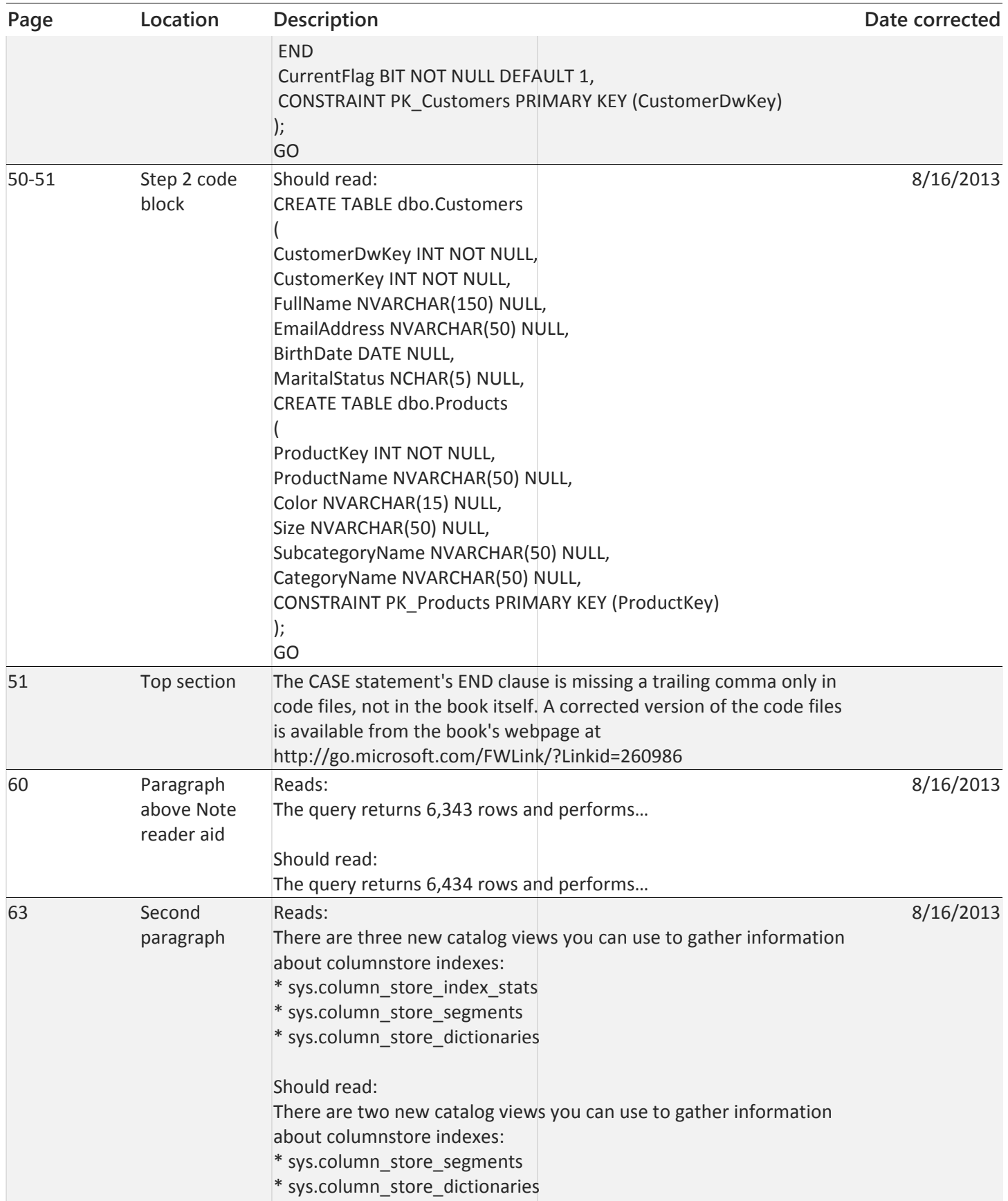

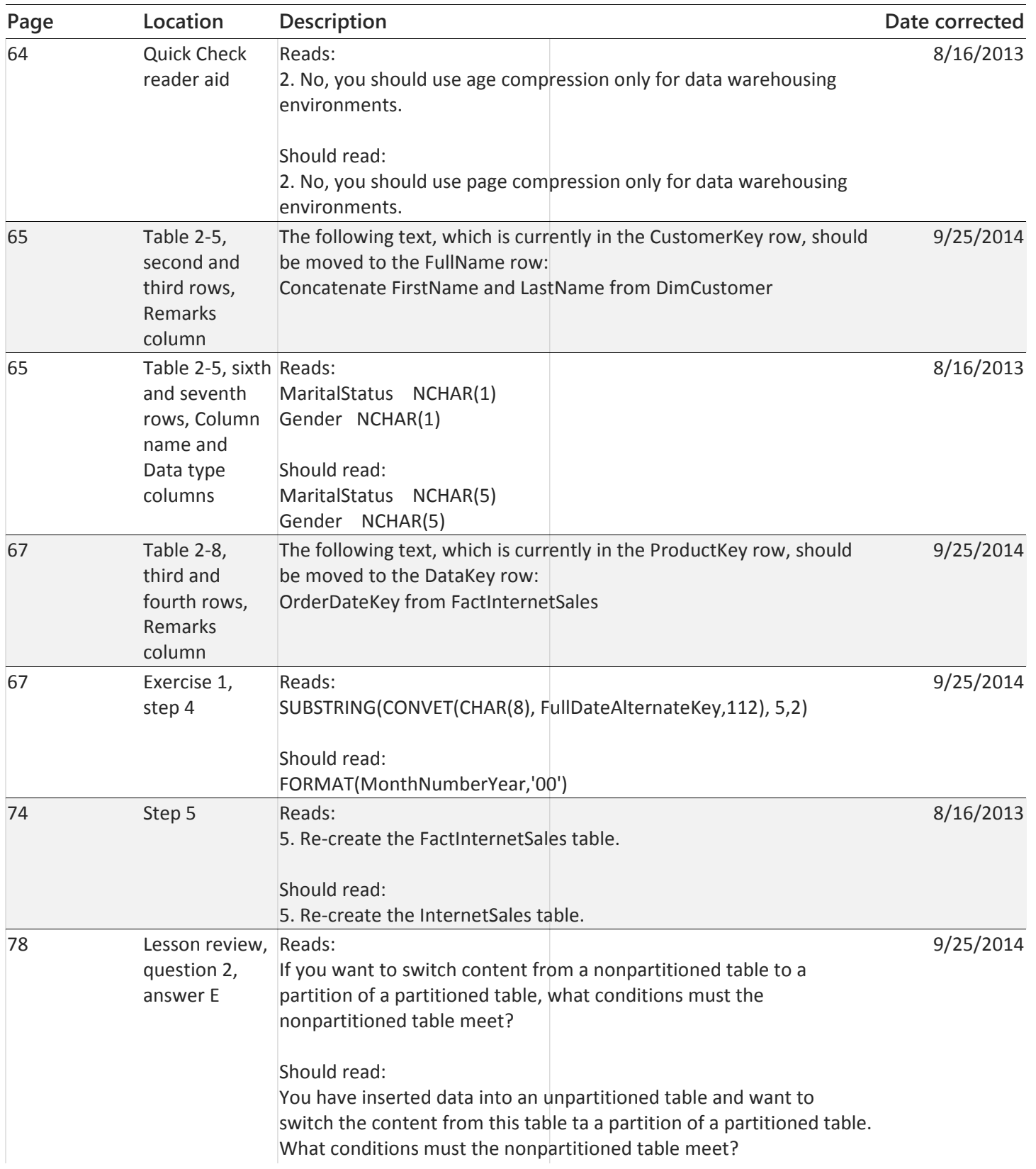

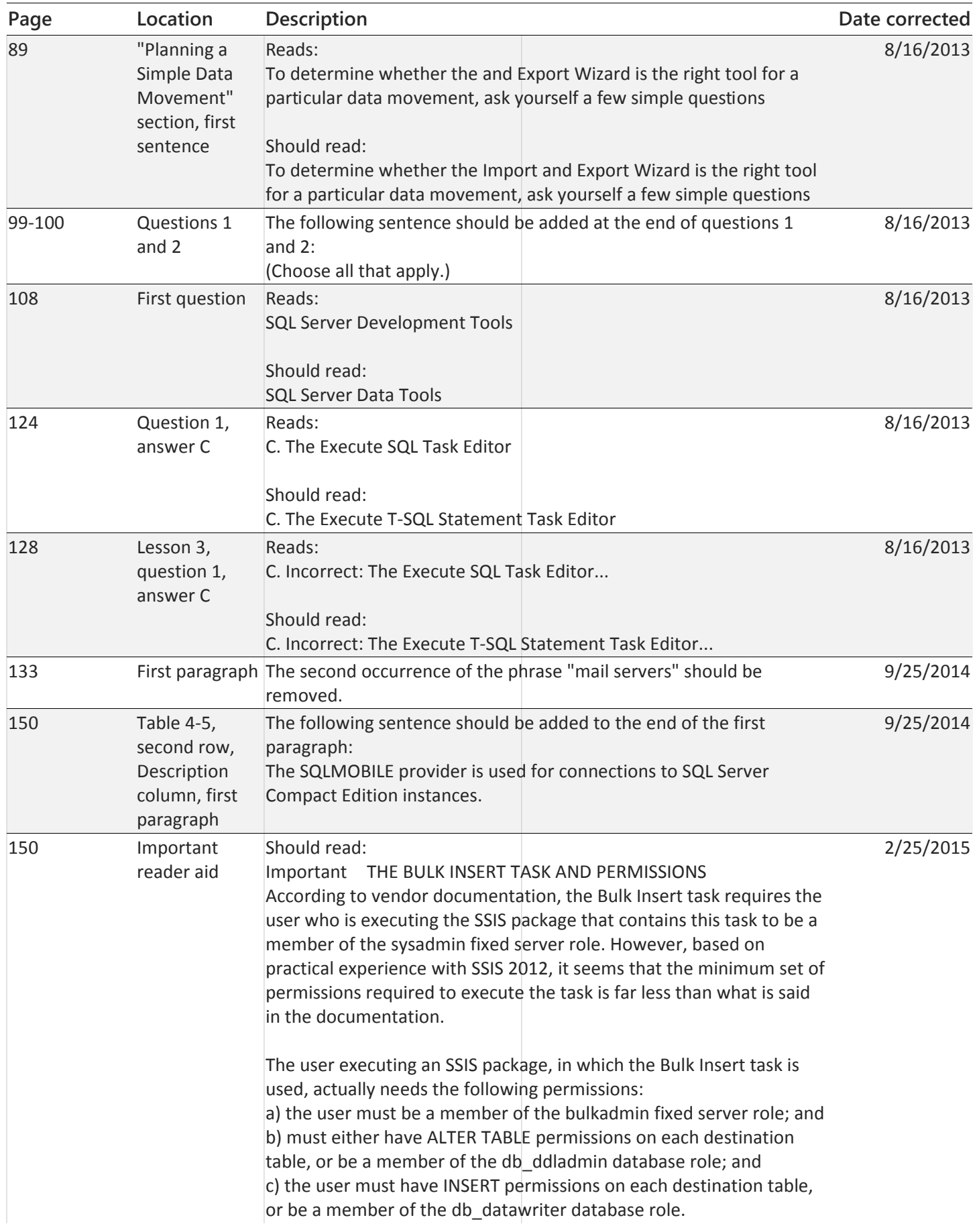

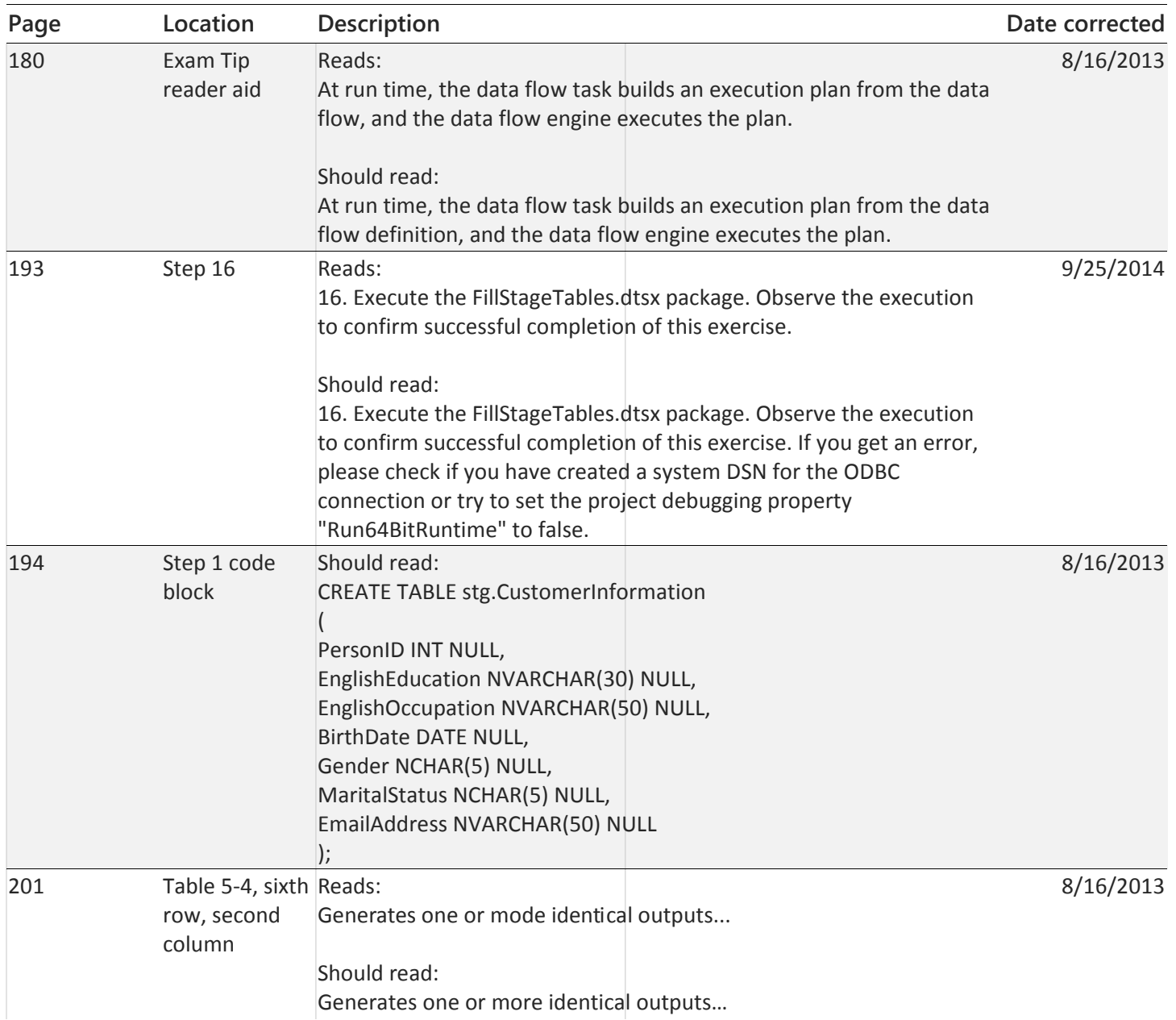

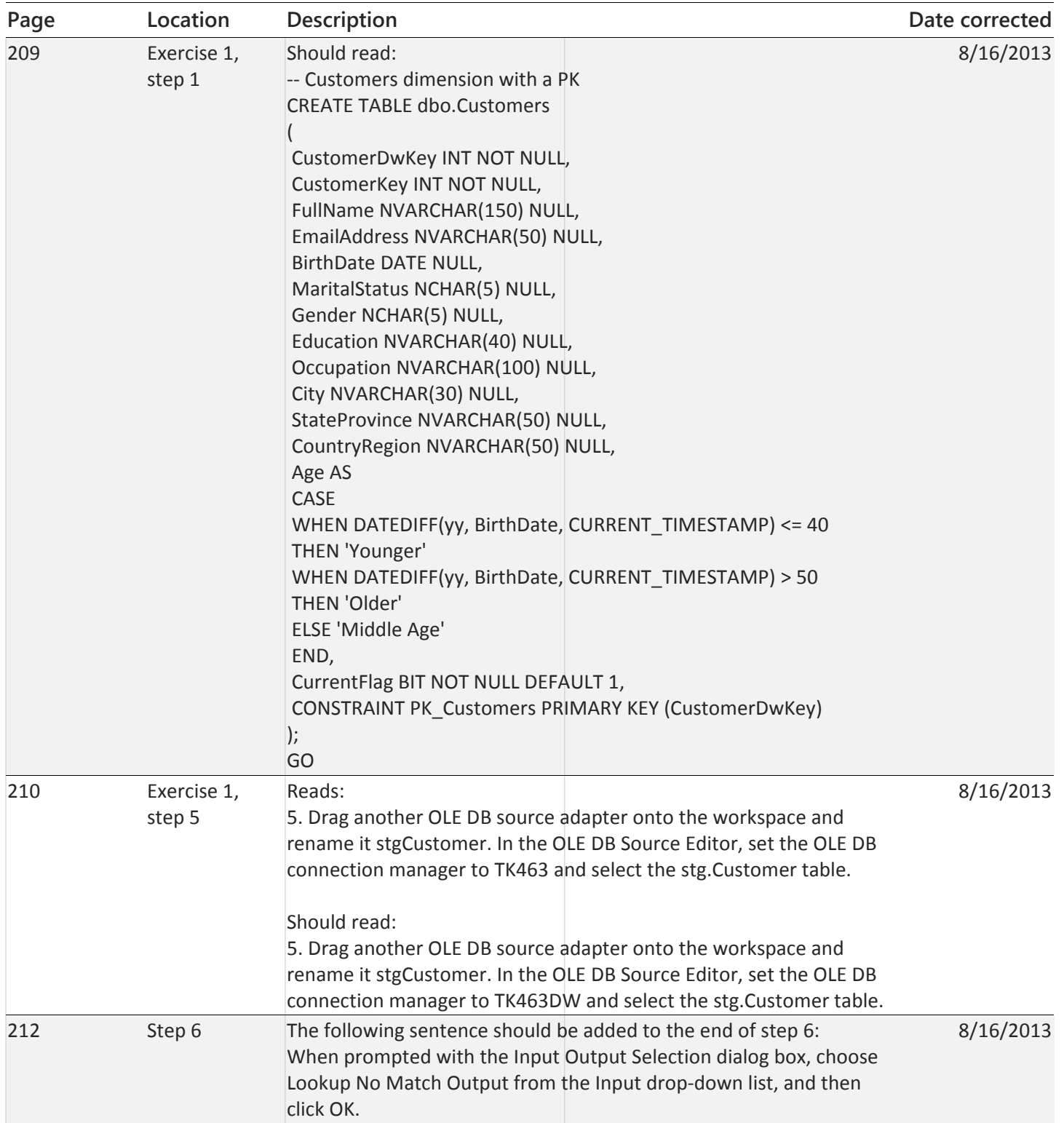

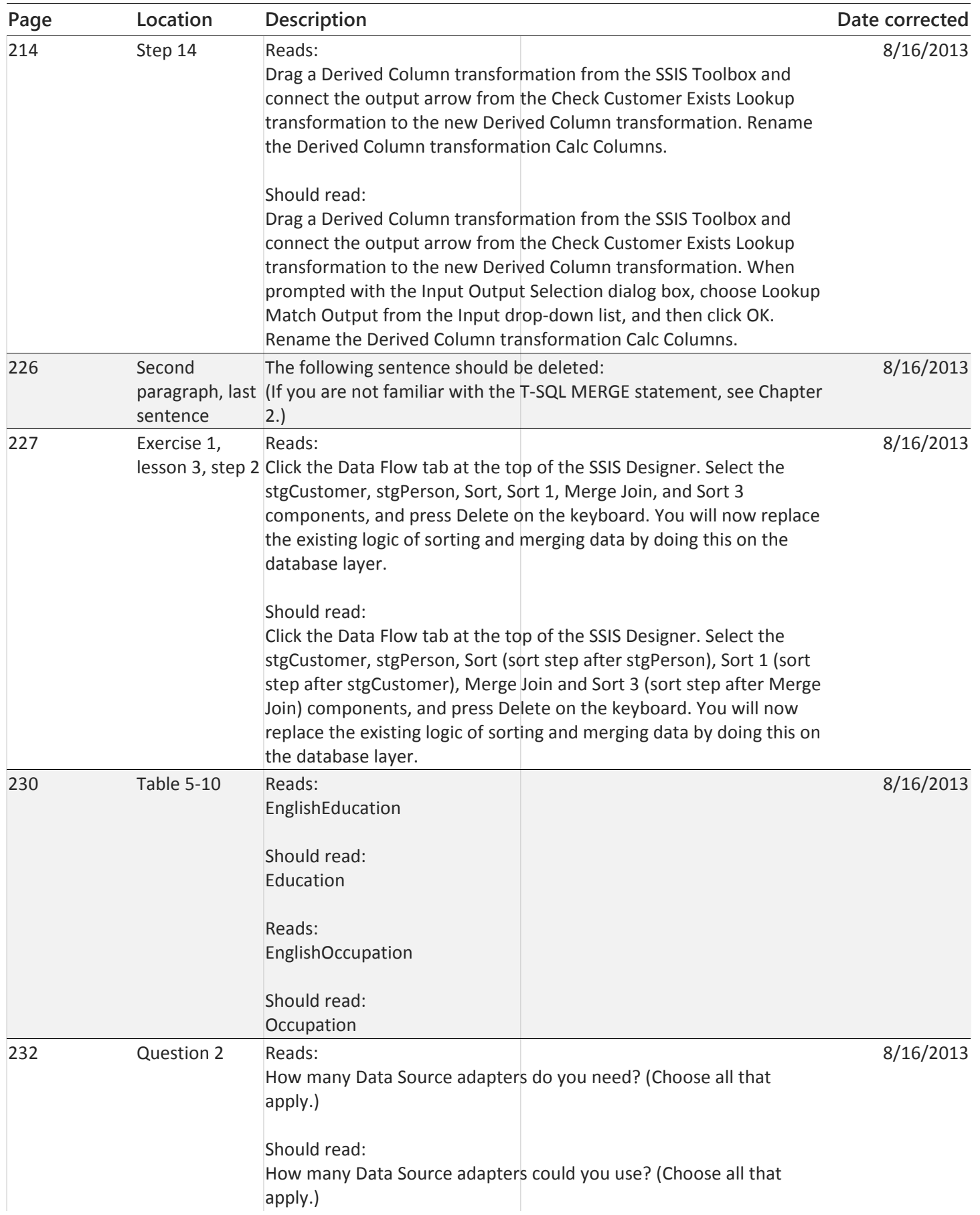

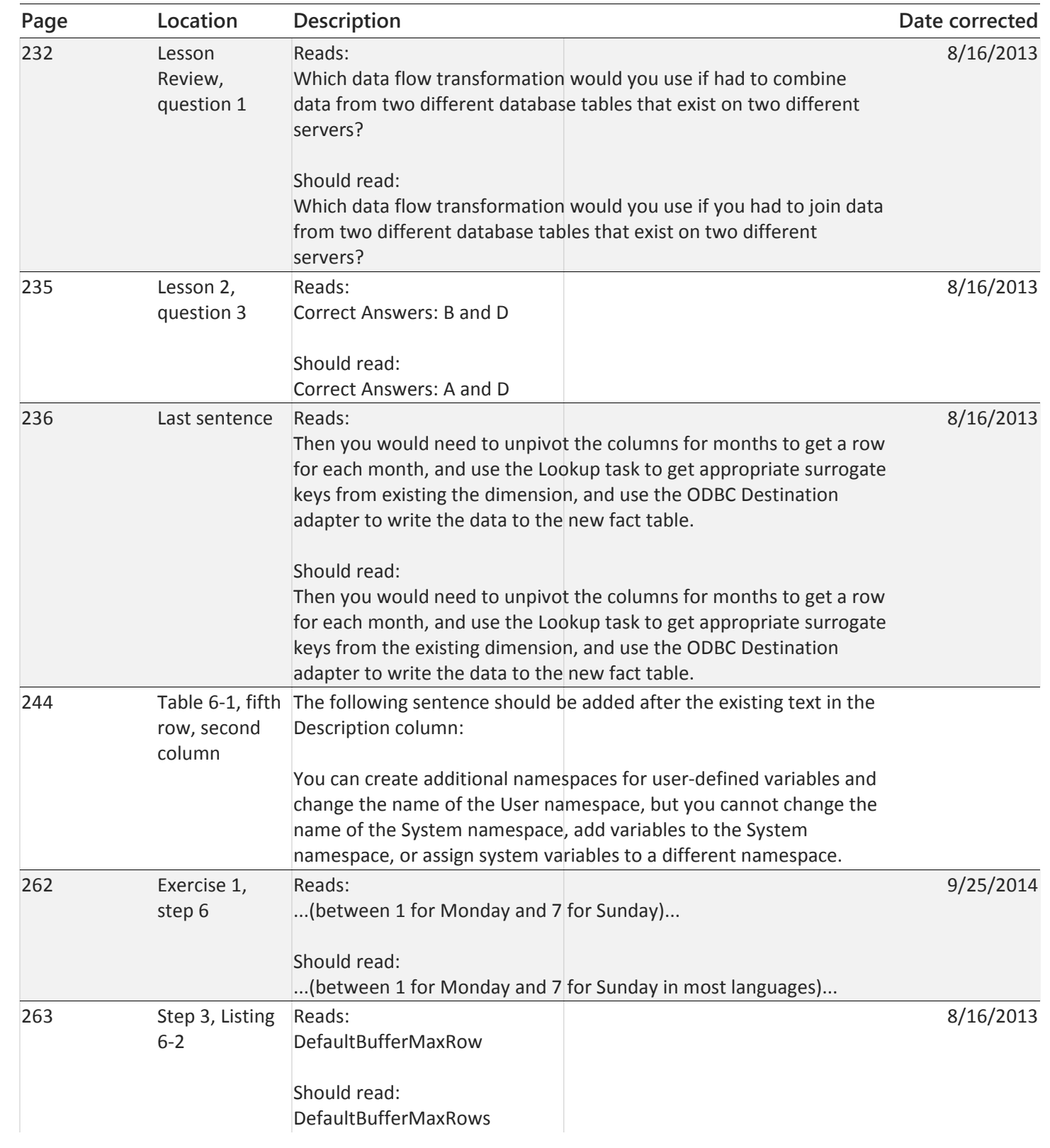

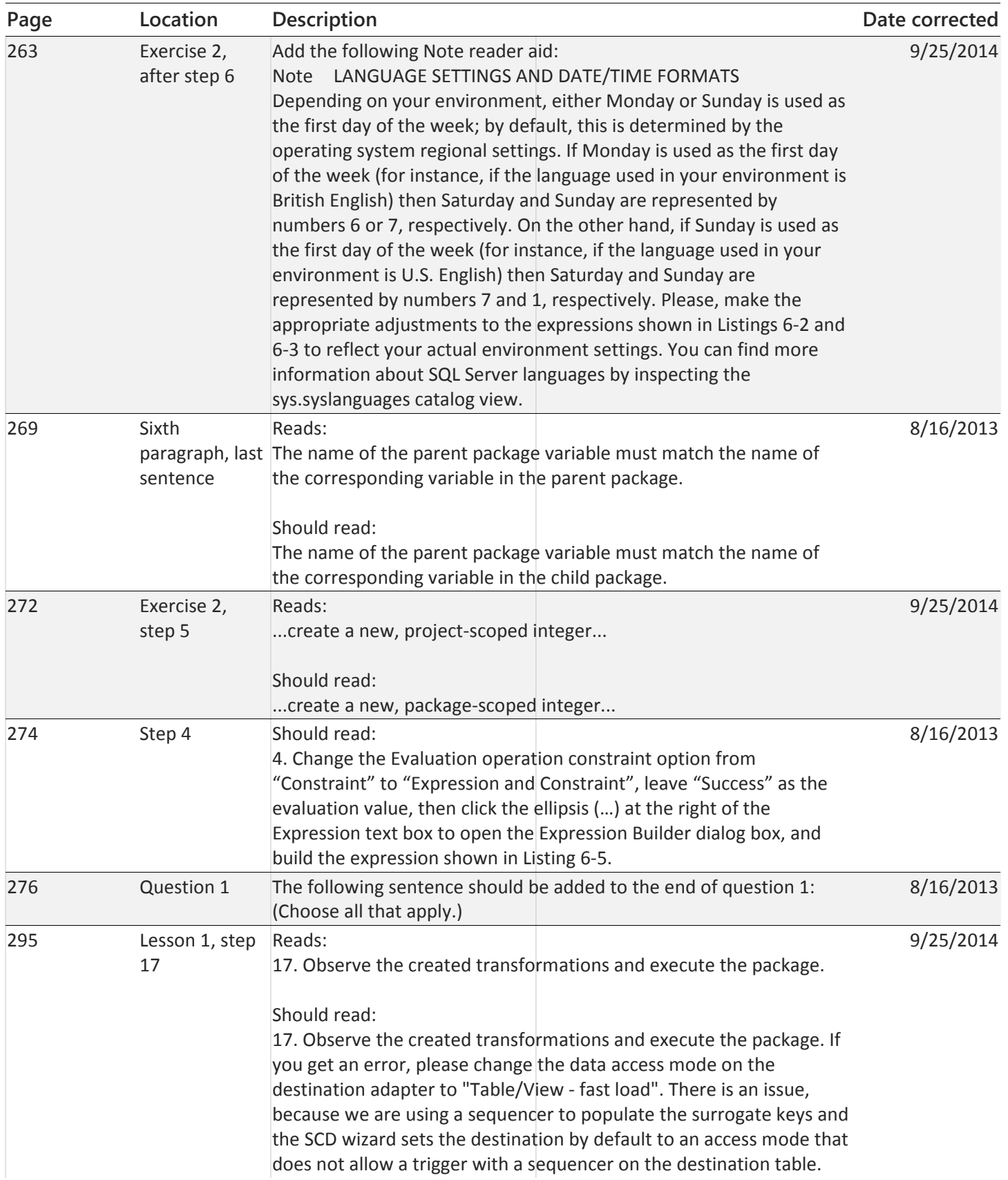

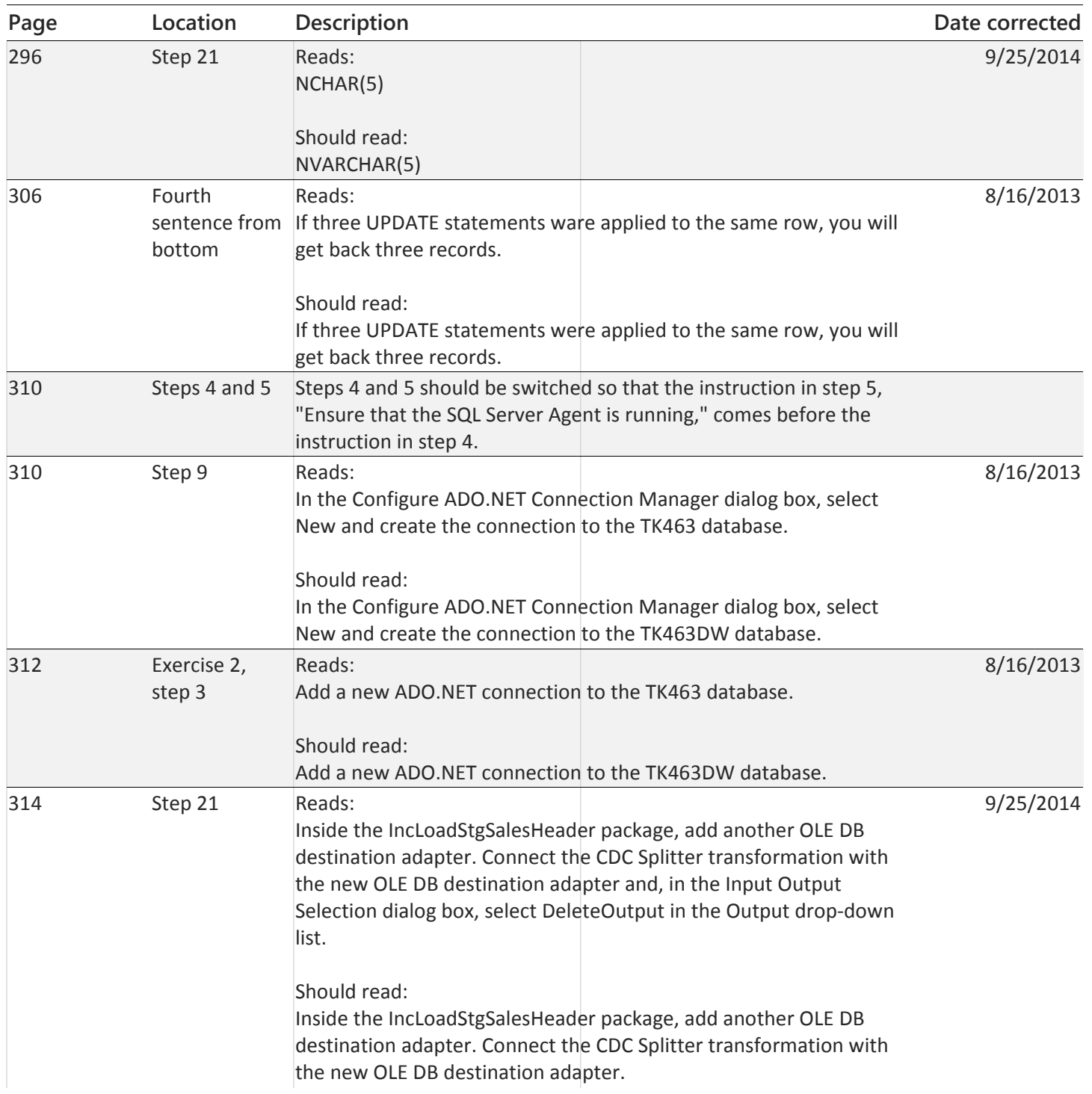

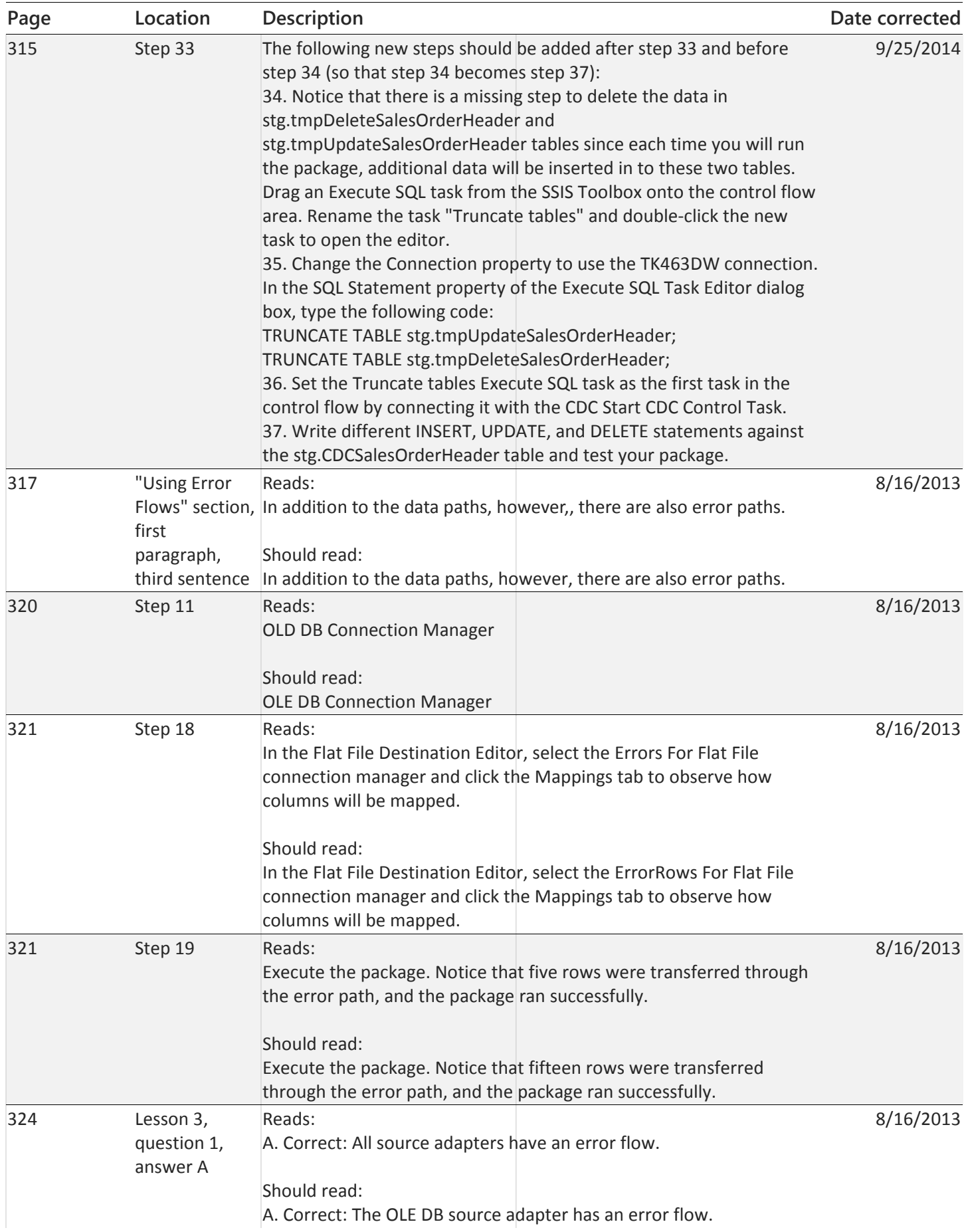

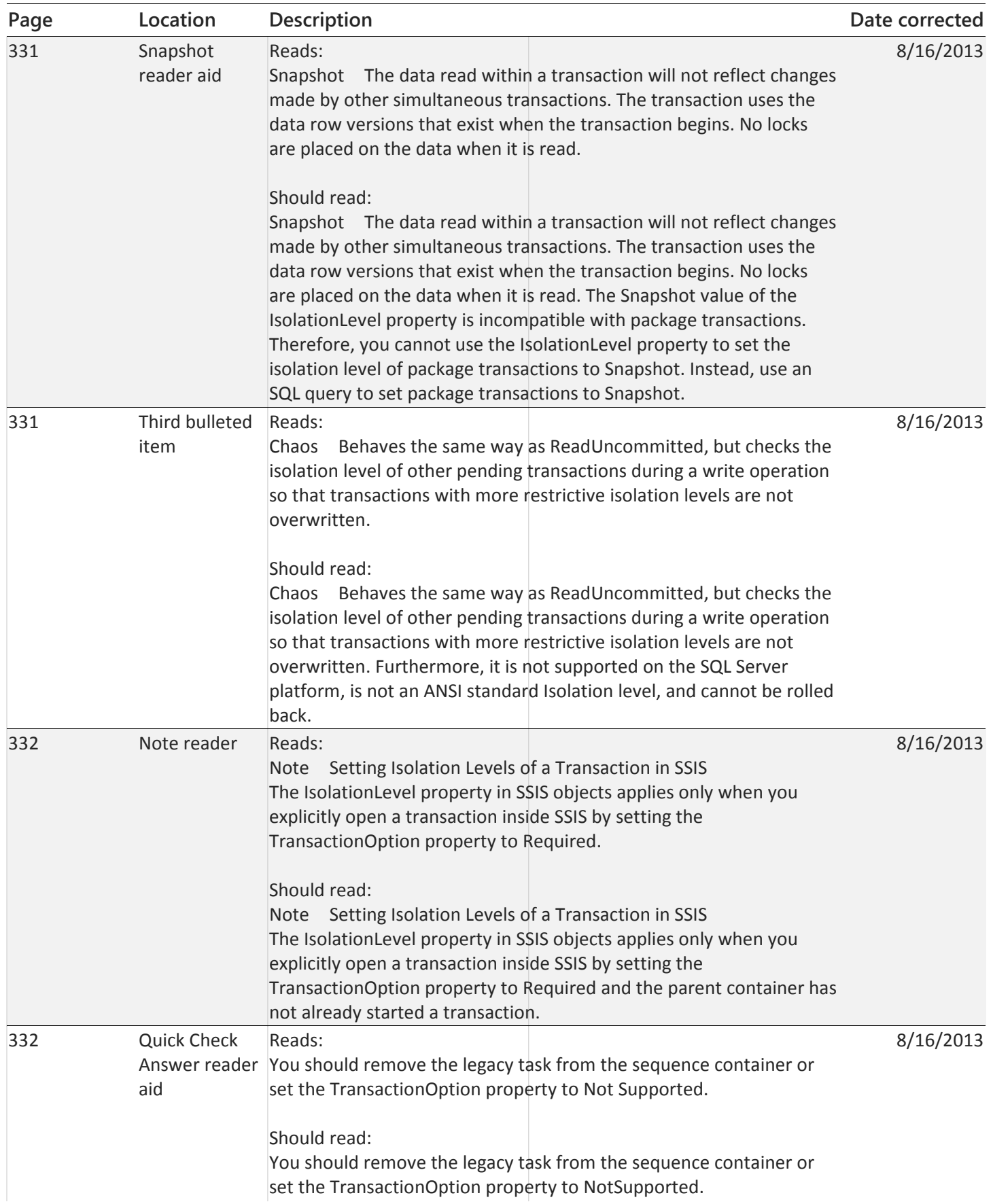

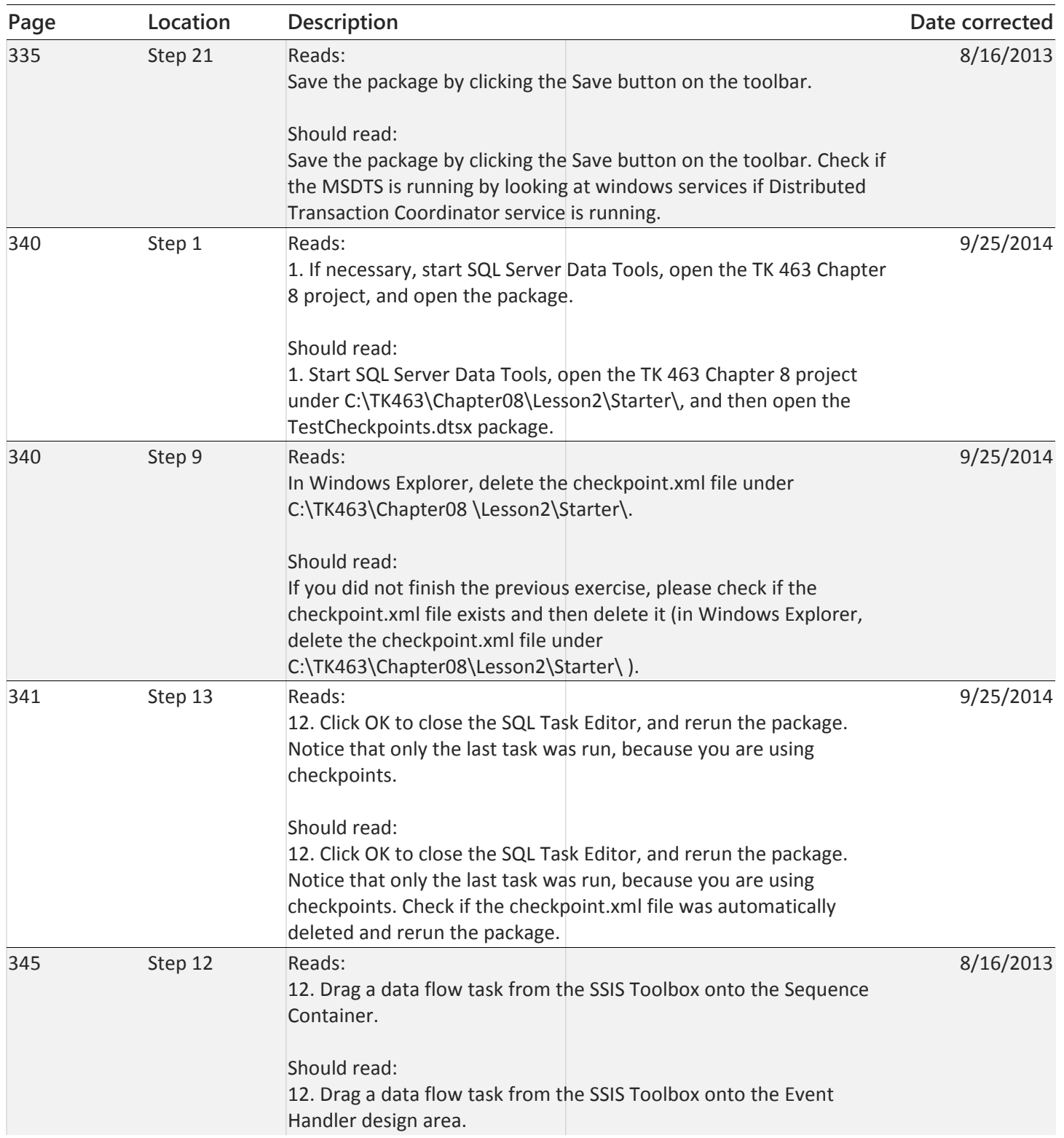

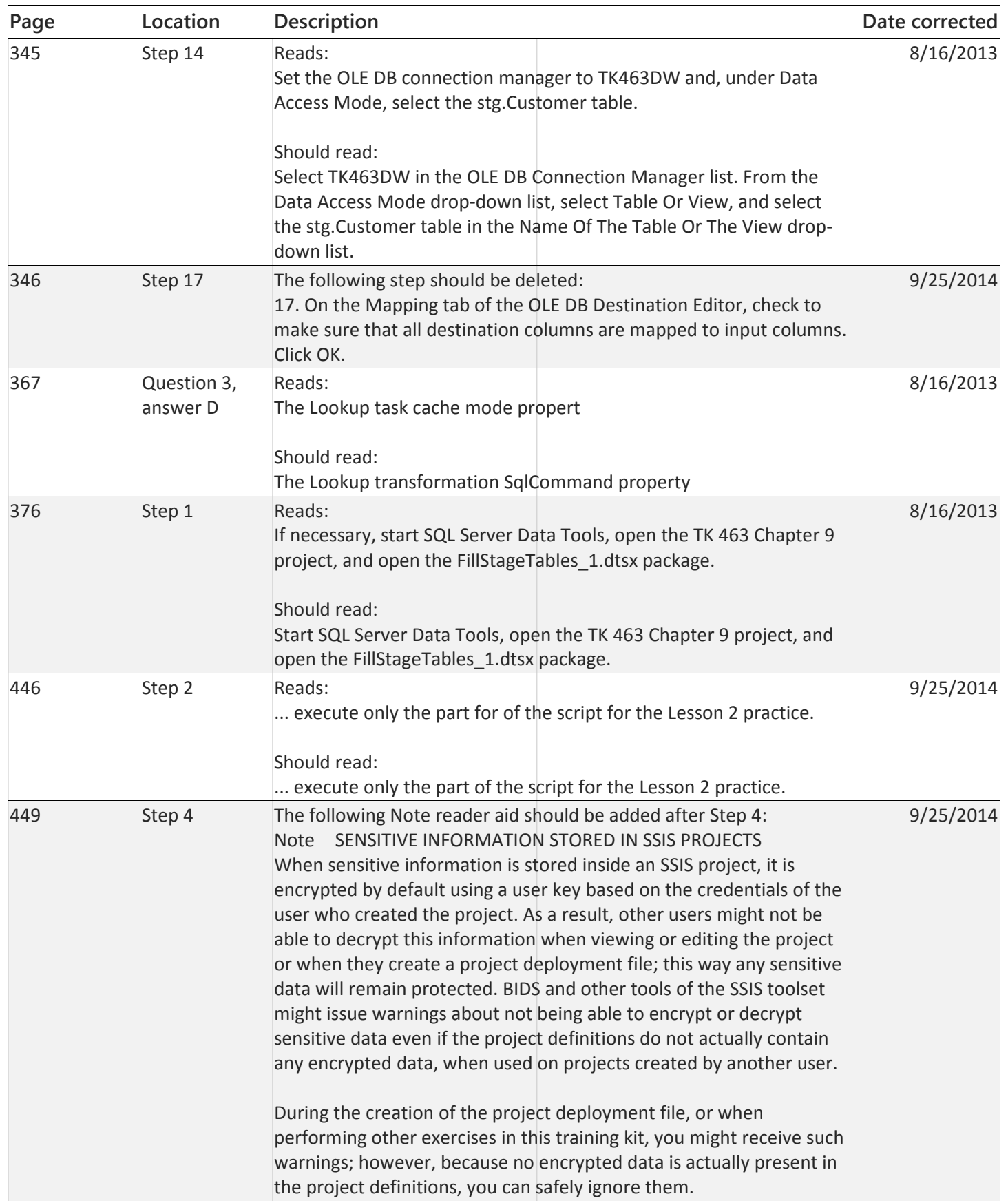

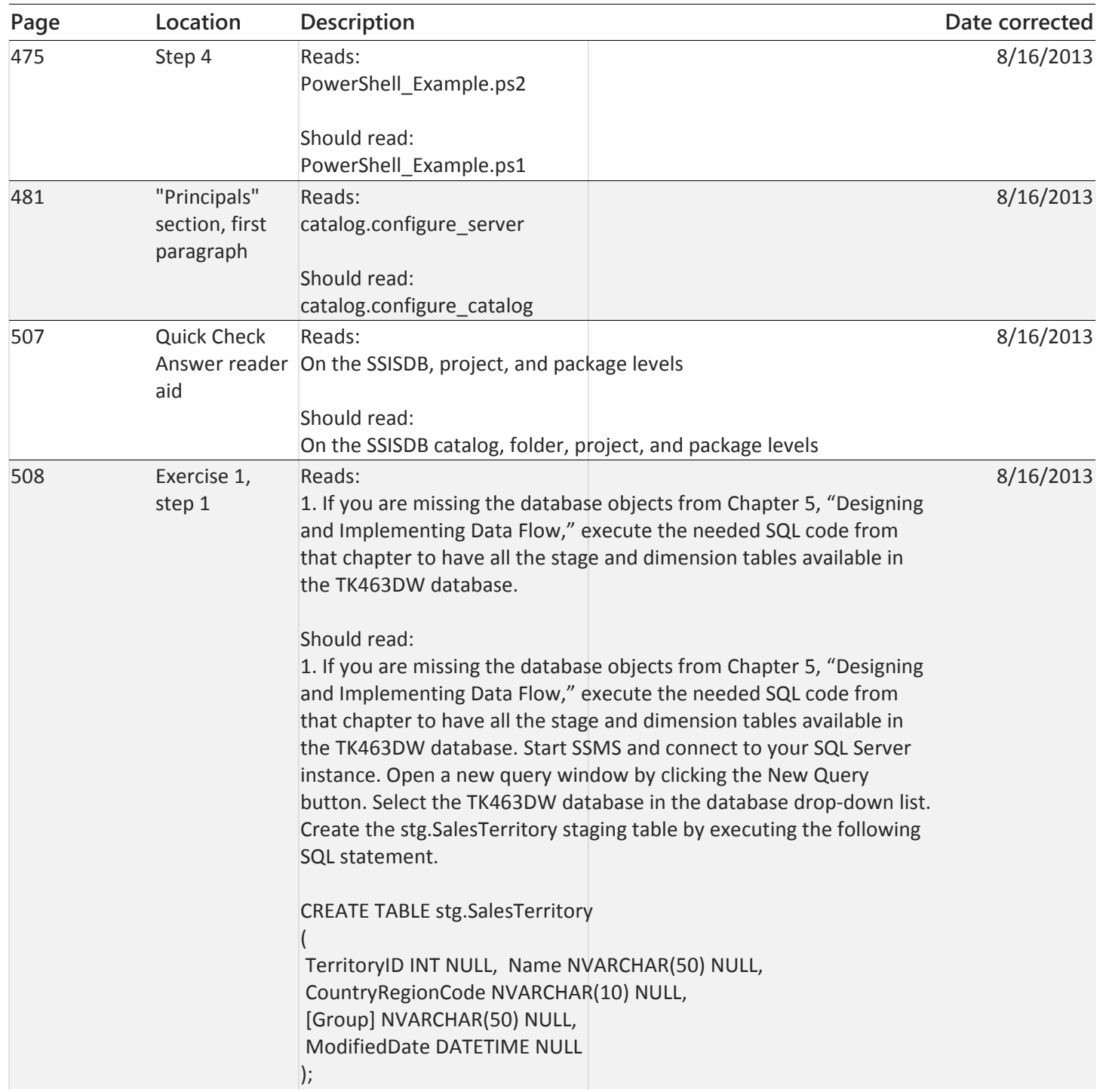

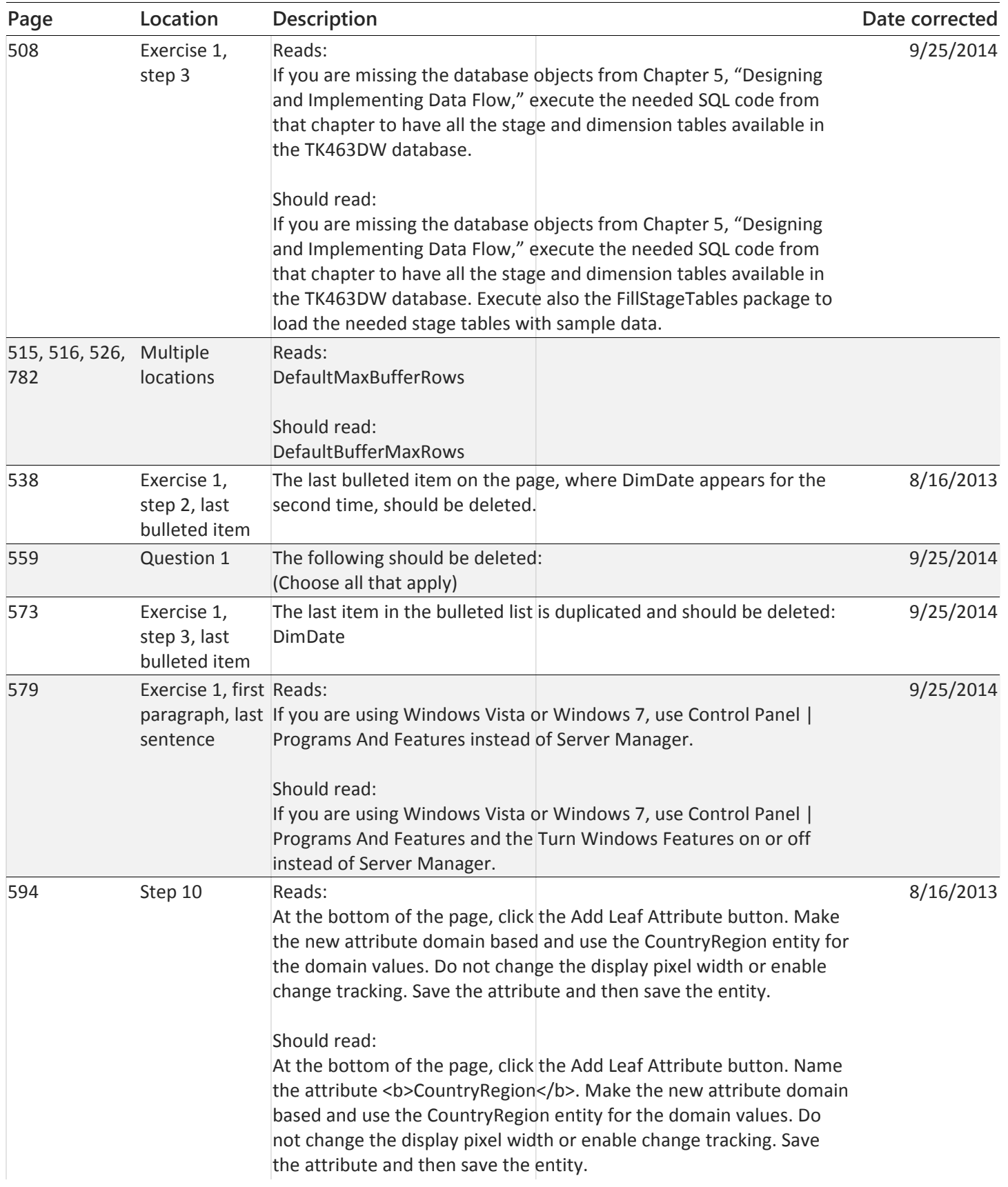

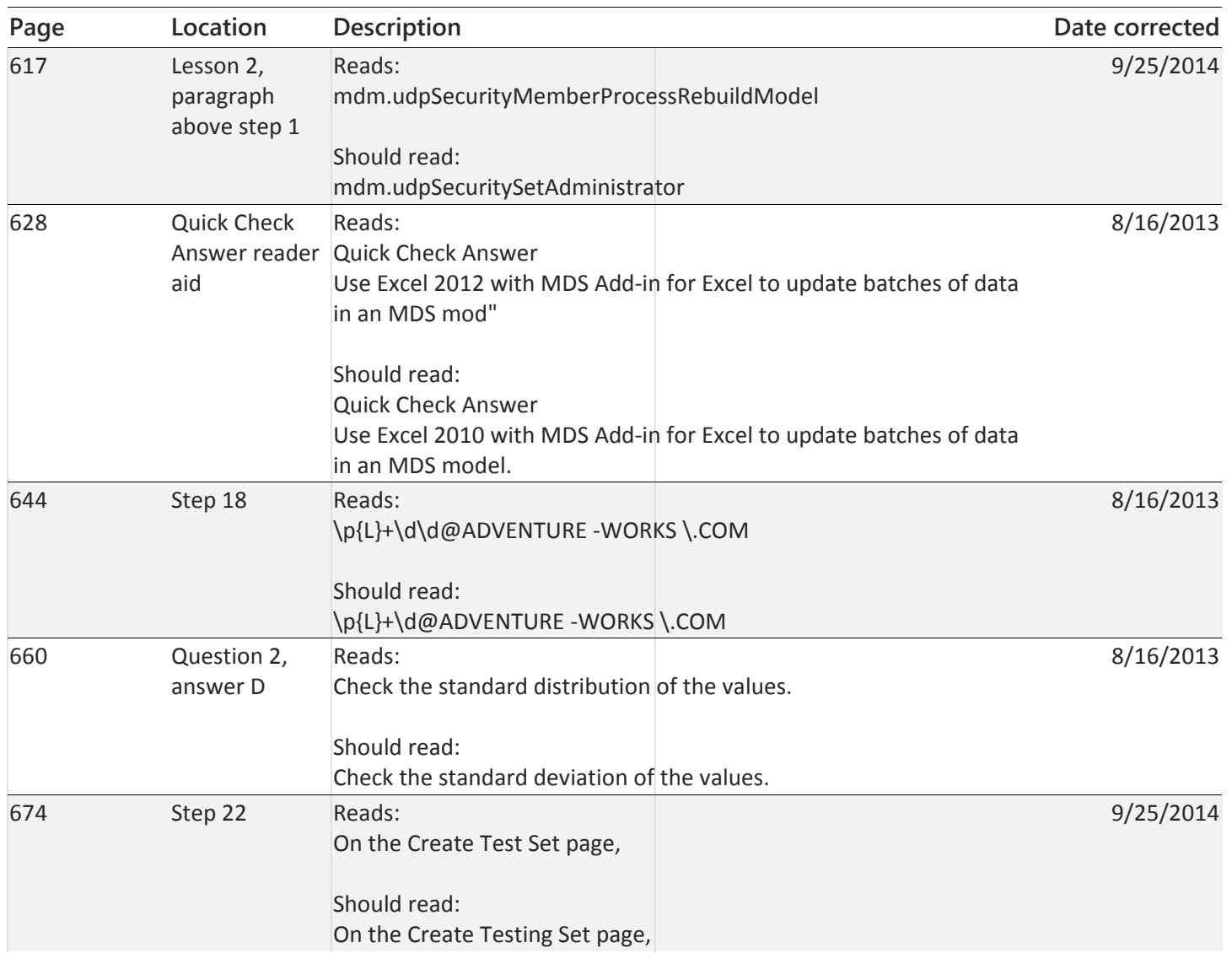

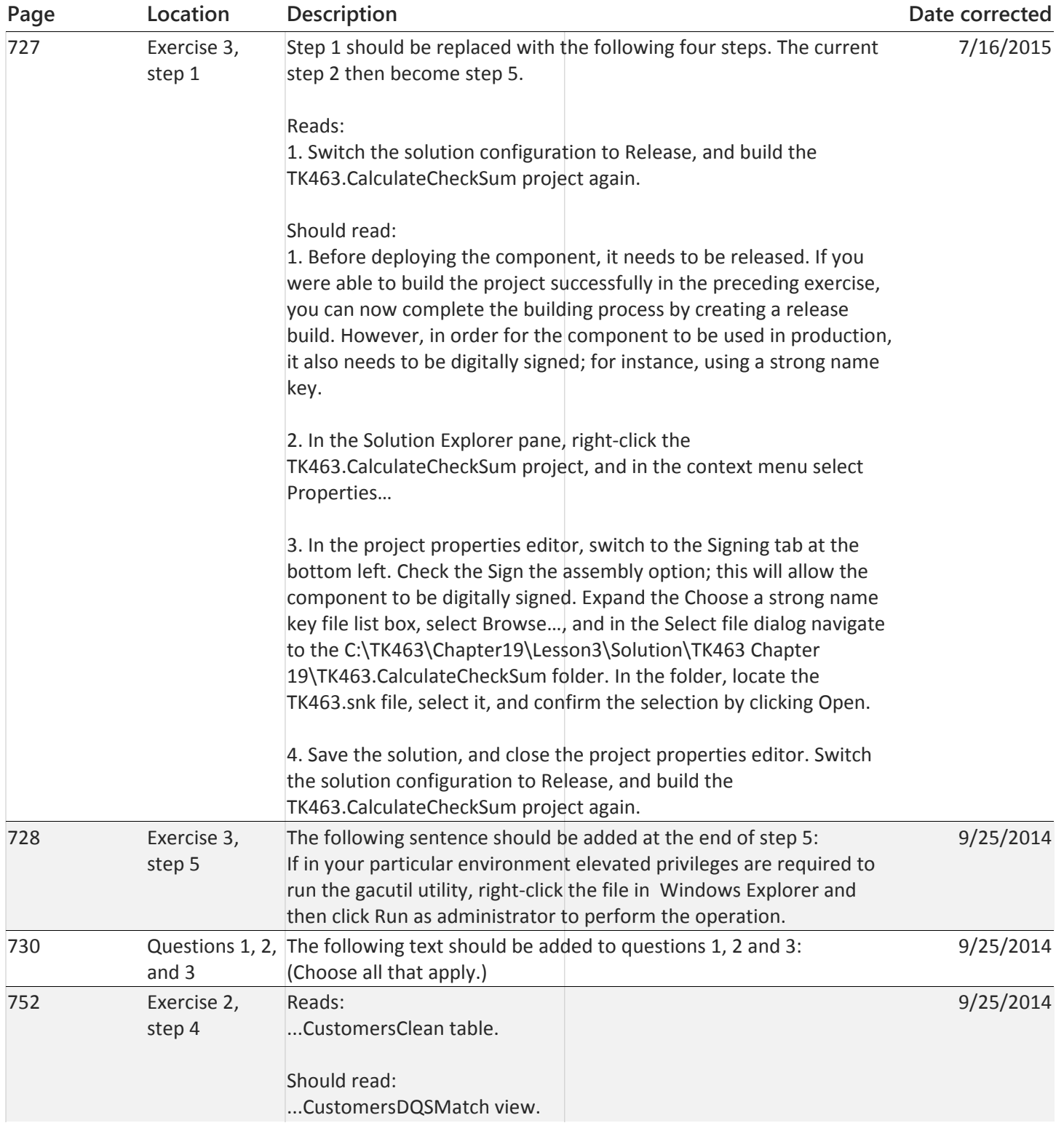

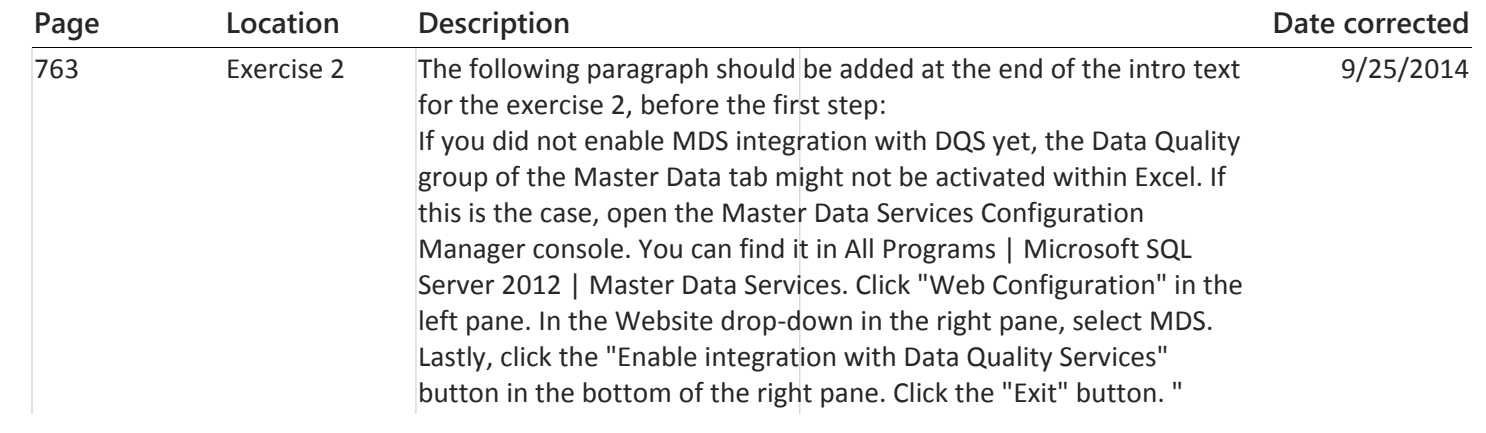